## **Computer Pad**

Dans l'idée de transformer un ancien ordinateur en drumpad nous avons utilisés le logiciel Pure Data. Il y a une petite latence qui dérange un peu pour faire de la musique avec mais le logiciel fonctionne bien, le problème est due à la latence du clavier…

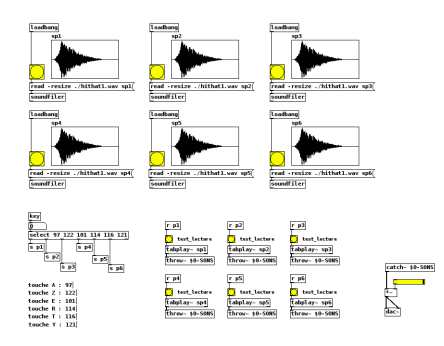

esteban\_computer\_pad\_001.pd [hithat1.wav](http://www.lesporteslogiques.net/wiki/_media/openatelier/projet/computer_pad/hithat1.wav?cache=)

Article extrait de : <http://www.lesporteslogiques.net/wiki/>- **WIKI Les Portes Logiques** Adresse : **[http://www.lesporteslogiques.net/wiki/openatelier/projet/computer\\_pad](http://www.lesporteslogiques.net/wiki/openatelier/projet/computer_pad)** Article mis à jour: **2020/09/22 17:21**